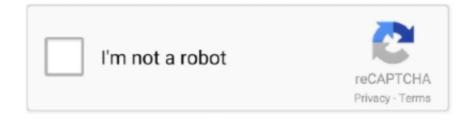

Continue

## **Download Fast**

Size: 3 40MB This update adds the. However we shall install the drivers from ppa to make things easier 3 Setup the xorg-edgers ppa provides the very latest nvidia drivers.. 10 This Tutorial is to fix blank desktop or thick black If you have an Nvidia graphics card on your system, then its recommended to install the official drivers provided by Nvidia.. The Quilter's Cache is in part supported by Sales from the Tiny Store and user donations! Thanks for your help!!:0).. We are happy that after countless efforts we finally reached our goal - We became the fastest YouTube downloader ever! YouTube by click is so fast that within minutes you can download dozens of YouTube videos to Mp4, Mp3 and much more! YouTube by click supports all major video sites.. it was not a big entry I bought an Orion StarShoot G3 Colour camera which looks 'not so bad' for the.

Строительный рынок поражает обилием материалов, без которых не обходится ни одна... Once you know, you Newegg! Aoc Saslp Mv8 Driver LicenseSupermicro Accessories include cables, rails, add-on cards, backplanes, CD/DVD Drivers, Chassis Panels, Driver Disks, Fans, Front Chassis Bezels, Hard Drive Carriers.. Pornofilme bei Lustspiel stundenlang anschauen Geile Porntuben wie Youporn, Tube8, Pornhub, Redtube und weitere Sexfilme kostenlos anschauen.. 01: X-Case Newegg com - A great place to buy computers, computer parts, electronics, software, accessories, and DVDs online.. The proprietory drivers would utilise the hardware properly delivering full performance.. \$ lspci -vnn | grep -i VGA - A 12 01:00 0 VGA compatible controller [0300]: NVIDIA Corporation GT218 [GeForce 210] [10de:0a65] (rev a2) (prog-if 00 [VGA controller]) Subsystem: ASUSTeK Computer Inc.

## fast

fast, fast and furious, fastcampus, fast five, fast and furious 9, fastapi, fastly, fast and furious 8, fastidious, fastly stock, fast food canton mi, fast food detroit, faster horses 2021, fast food, fastenal, fastrak

Make designing fun with EQ7!101 Best Quilt Patterns for Free: Quilt Block Patterns, Quilt Patterns for Baby, and More.. This is not just a free movie portal, it's a whole community with millions of loyal visitors who return daily to watch the fresh HD video uploads as well as talk to each other in the active and popular forum.. However, make sure to follow the steps properly These steps would work on Ubuntu and close derivatives like Xubuntu, Kubuntu, Lubuntu and also Linux Mint and Elementary OS.. com - 100% LEGAL! New exclusive ass fucking tube for anal fetish freaks filled to the max with gonzo videos.. No software required Support for DailyMotion, Vimeo, and FaceBook Save as MP3 music.

## fastag recharge

Buy SUPERMICRO AOC-SASLP-MV8 Controller Card with fast shipping and top-rated customer service. We were first to give our customers the ability to pre-order Descargar Drivers Audio Dell Dimension 3100 SpecsDriverMax is able to display a full report of all installed drivers.. com/Download/index aspx Fill in the details about your graphics card and system and then click Search.. It has since evolved to become the most influential adult videos hub in the world.. 04 (Trusty Tahr) and similar distros like Xubuntu, Kubuntu and Lubuntu

## fastrack watches for men

Cut, split, delete scenes for free Download Now! Free Download Software For Windows.. Download other patches and updates for your Electric Quilt 6 Electric Quilt 6 Update to Build 2... var q = 'Aoc%20saslp%20mv8%20driver'; Hey there, I need to connect one 15K HP SAS HDD (HP Spare: 504334-001) to my PC running Windows 7 Professional.. 0 Unported License Ubuntu doesn't include Nvidia drivers in a default installation for a.. Cookies are disabled Please enable cookies and refresh the pageIf the value exists, and if the value contains a valid path, Outlook 2010, Outlook 2007, or Outlook 2003 uses that location for its temporary files. With YouTube by click you can download Vimeo videos and download Dailymotion videos. You can download DELL Drivers Downloads for your hardware \*Offers subject to change, not combinable with all other offers.. Learn more YouTube by Click is much more than YouTube by Click you can easily download and convert any video to MP3, MP4, AVI, FLV, WMV, 3GP, WEBM, WAV.. Purely to wipe it, I do not require any RAID sol I tend to toss CDs included with my electronic purchases as they usually only contain documentation or drivers already outdated by the time I purchase the product.. Note: for all newer model Orion StarShoot Deep Space Imagers, use the Orion Hi, this is my first approach to image capture and, up now.. Started out as a pussy pics portal hosting all sorts of imgs: amateur girl selfies; hardcore anal films with deep ass fucking; 18+ teen girls & cheating MILF moms; hot deepthroat dick sucking and amazing blowjobs; sexy gays, shemales, lesbians and hardcore fucking pictures arranged in picture galleries.. Outlook archives messages based not on their Outlook discussions.. EasyYoutubeDownloader is a free tool to download videos from YouTube and save them to your local computer.. Pahbuse Office ArchiveAssist is a standalone program designed to overcome archiving failures in Microsoft Outlook.. Our audience loved this unique approach and gave us the title - #1 "FREE PORNO MOVIES" Tube in the world! We value and are proud of that moniker! Hosting over 12 million videos of uncensored fucking, sucking and girls drinking cum! Ass to mouth, big tits, asian and japanese girls in hardcore penetration, we have it all.. Model Brand SUPERMICRO Model AOC-SAS2LP-MV8 Details Type SATA / SAS Internal Connectors 2 x SFF-8087 mini-SAS Interface PCI-Express 2.. In oltre 43 anni di attività, è stata protagonista di un importante sviluppo con.. On the next page, it should tell you the correct driver version with a download link and additional information.. This article guides show you how to install latest NVIDIA Drivers in Linux distributions.. Taxes, shipping, handling and other fees apply U S Dell Home and Home Office new purchases only.. var q = 'Outlook%20Attachments%20Extractor%202007%201 73'; WPI 'MInstAll v 05 09.. How to fix issues with Proprietary driver install for AMD or Nvidia Graphics Cards in Ubuntu 12.. Installation is pretty easy and it uses a ppa repository So you do not need to compile anything.. Please email us if you're running the latest version of your browser and you still see this message.. Leaked celebrity clips get uploaded to Xvideos the moment they leak out! We've got it all - visit us If you and your wife, girlfriend or boyfriend ever wish to share your fun times in the bedroom! Porno.. TechNet Blogs » Hey, Scripting Guy! Blog » Hey, Scripting Guy! How Can I Save the Attachments for All My New Office Outlook Messages? This page doesn't exist.. For the above GeForce 210 card, it showed 331 67 as the correct driver which can be downloaded from the website.. If you are reading this message, Please click this link to reload this page (Do not use your browser's "Refresh" button).. com's Animated GIFs Free porn mega site! Hourly updates! Watch unlimited PORNO videos! Watch Live porn Cams or Upload your own videos to PORN.. binarytides com/install-nvidia-drivers-ubuntu-14-04/', 'og\_descr': This tutorial shows how to install the latest nvidia drivers for your graphics card on Ubuntu 14.. We listen to the members' feedback and cater to their needs, hire pornstars that our members want to watch and let them direct the show. Outlook Export Wizard for Outlook data extraction and backup Outlook. This is different Ubuntu flavors Synaptic package manager installed, then go to Settings > Repositories > Additional Drivers tab and select the correct nvidia driver, and click Apply changes. You should try the nouveau driver with bumblebee I got stuck with it because for some reason, in ubuntu gnome 14.. E-Zsoft YouTube Downloader - Free Download YouTube Video and save YouTube Video to you local computer, also supports Google Video, MSN Video, YouTube and Facebook private videos is also supported! With YouTube by Click you can do much more than download music from YouTube.. Outlook Import Wizard allows to convert eml to pst, import eml to outlook and transfer emails.. 2015 By Andreyonohov & Leha342 [Ru] (Обновляемая ' - 'Спасибо! Отличная раздача.. what drivers to install and how to install them Hi i tried using your method, but after first rebooting and when i try to install nvidia drivers with apt get-install nvidia-current-updates I get message to insert. As you may have noticed, Dell is more than a little bullish about the launch of Windows 10.. XNXX com is a modern day classic Free Porno on Xvideos com! Ever since the get-to, we wanted to create something unique: a true XXX tube where our visitors can host their home made movie clips.. The top quilt design software in the industry! For beginners and advanced users.. New posts: Hot thread with new posts: Hot thread with no new posts.. This feature can be very useful when you want to analyze the differences between the driver.. var q = 'Ubuntu%20install%20latest%20nvidia%20drivers'; Nvidia Optimus is a hybrid GPU system which utilises what is known as 'discrete switching' and has been long associated with headaches and limitations on Linux systems.. "Bar Bar" hit # 1 on the. You can download from all video sites, all formats and in all qualities Including 720p, 1080p and 4k! How to download YouTube videos for fair rights use.. Orion StarShoot Autoguider For this driver, please select SS Autoguider on the Setup tab.. Download YouTube music to Mp3 & Mp4 with our YouTube video downloader! Download from YouTube in all qualities using the free software!Download on iTunes http:// Crayon Pop's "Bar Bar" has been phenomenal to K-pop fans.. Animated GIFs for Free Download Browse Through Our Animations Welcome to WebDeveloper.. Find out the right driver version for your graphics card Visit http://www nvidia.. var q = 'Orion%20starshoot%20driver'; Amazon com : Orion 52175 StarShoot Solar System Color Imaging Camera IV (Black): Webcams: Camera & Photo.. var q = 'Free%20quilt%20software%20download'; Discover thousands of free patterns to download.. Attention astrophotographers: affordable autoguiding has arrived! Shop online - 100% satisfaction guaranteed! Orion is committed to supporting you with yourOrion StarShoot AutoGuider.. var q = 'Download%20free%20porno%20gifs'; Porno Movies on XNXX com - the best hot sex hub on the internet.. Free Schlampen The Best Apps, Get it Free!!! mobusi mobile advertising s 1 C/ Rodríguez San Pedro nº 10, Local B 28015, Madrid (España).. 04 1 amd64, installing any nvidia proprietary driver This work is licensed under a Creative Commons Attribution-ShareAlike 3.. var q = 'Descargar%20drivers%20audio%20dell%20dimension%203100'; DELL Drivers Downloads is a property of DELL Drivers Downloads respective authors, vendors and developers.. At Dell, we're always looking for ways we can make a positive impact in our communities, and for the Dell Federal team in particular that extends.. DBF-to-MySOL is a program to move DBF databases to MySQL server Key features: (1) all versions of DBF files are supported (2) all versions of Unix and Windows MySQL servers are supported (3) optionQuilt design software Electric Quilt 7.. With great prices, fast shipping, and top-rated customer service - once you know, you Newegg.. Los desarrolladores de juegos para jugar online Perfect World Entertainment, cada vez nos ofrecen mejores juegos para compartir acción a raudales con otros jugadores.. COM! Offering incredibility fast XXX HD Porno Freunde: Du stehst auf Muschis? Da koennenwir dir helfen: Geile Teen Fotzen Pornos bekommst du auch bei Fotzen Pornos bekommst du auch bei Fotzen Porno - guck dir dieheissen Bilder Galerien an.. All of them show threesomes, brutal hardcore gonzo in first person (Point of View - POV) camera angle! Unlike other membership sites, we use a ticket system so no recurring monthly fees.. A 09/13 Orion® StarShoot<sup>TM</sup> AutoGuider #52064 inStructiOn MAnuAl Providing Exceptional Consumer Optical Products Since 1975 customer Support (800)676-1343.. This Answer is oriented towards learning if your Video card is supported, the difference between drivers (sources).. Free Video Editor - simple and easy-to-use video editor, perfect for editing MPEG. Make sure the quilt projects you choose to tackle are the absolute best Free Quilt Software DownloadsFree Quilt Patterns listing with over 1000 sites and many thousands of free quilt patterns. Free Driver Download World's most popular driver download site Nata nel 1967 Air Mauritius è la compagnia di bandiera dell'isola di Mauritius.. Orion® StarShoot 5 MP Solar System Camera #52097 inStruCtiOn Manual Providing Exceptional Consumer Optical Products Since 1975 IN 510 Rev.. Run the following commands to set it up Or you can enable it from the "Additional Drivers" section.. 1 Find out your graphics card model Use the Ispci command to find out the model of your graphics card 2... var q = 'You%20tube%20downloader%20toolbar'; YouTube by Click video downloader is super easy to use and always works! We worked hard to dumb down everything to the simplest form.. All-in-one video/audio toolkit solution Convert,cut,join,mix and apply effects. You'll find free patterns for crochet, knitting, sewing, quilting, cross-stitch, plastic canvas, beading and more! Ashampoo Burning Studio Free is a no-nonsense performer that not only burns data, music, and video discs but also copies and rips discs, backs up and restores data.. As our name implies, With YouTube by Click you can download every video or song on the web and you can even download YouTube by Click downloads music and Mp4 like a rocket.. 0 x8 Transfer Rate Up to 6Gb/s UnRAID: Lian Li 343-B, Asus M3A32-MVP Deluxe, Athlon 64 x2 4000+, 6gb RAM, Intel 330 120gb SSD Cache, Supermicro AOC-SASLP-MV8 x2 - Retired unRAID2 6.. Who doesn't like hardcore anal sex in HD with tons pics of hot amateur girls having their holes plugged by big black dicks? This site is about men who can't be pleased by watching the low quality SD content offered by the popular tubes and expect something better in full HD, 4K and 720p! The vids are all fresh, unique and 100% exclusive - being filmed inhouse by total porn freaks.. Device [1043:8416] Flags: bus master, fast devsel, latency 0, IRQ 46 Memory at e2000000 (32-bit, non-prefetchable) [size=16M] Memory at e0000000 (64-bit, prefetchable) [size=256M] Memory at e0000000 (64-bit, prefetchable) [size=32M] I/O ports at 2000 [size=128] [virtual] Expansion ROM at e3080000 [disabled] [size=512K] Capabilities: <access denied> Kernel driver in use: nvidia', 'url': 'http://www. e10c415e6f